## **Demandes**

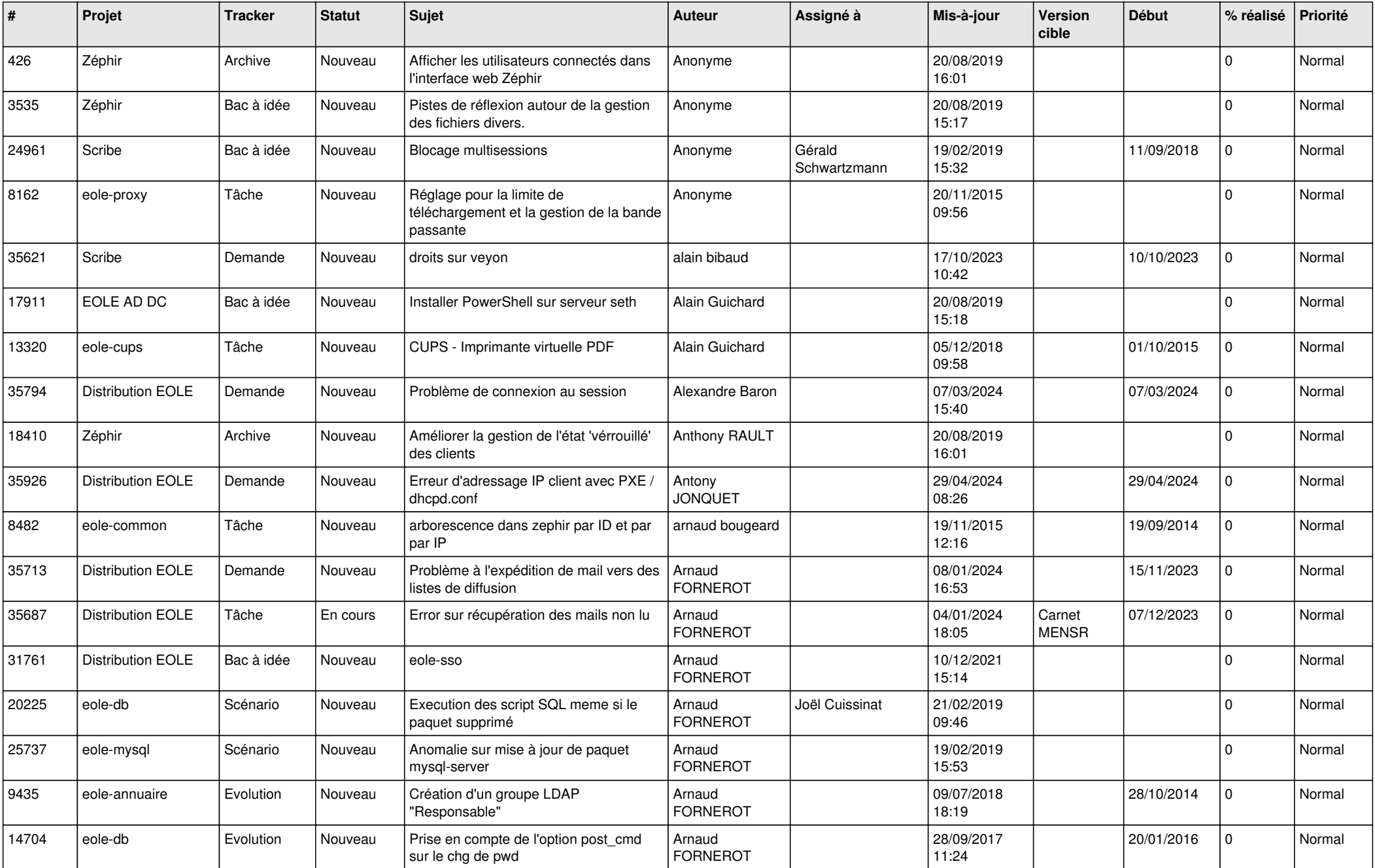

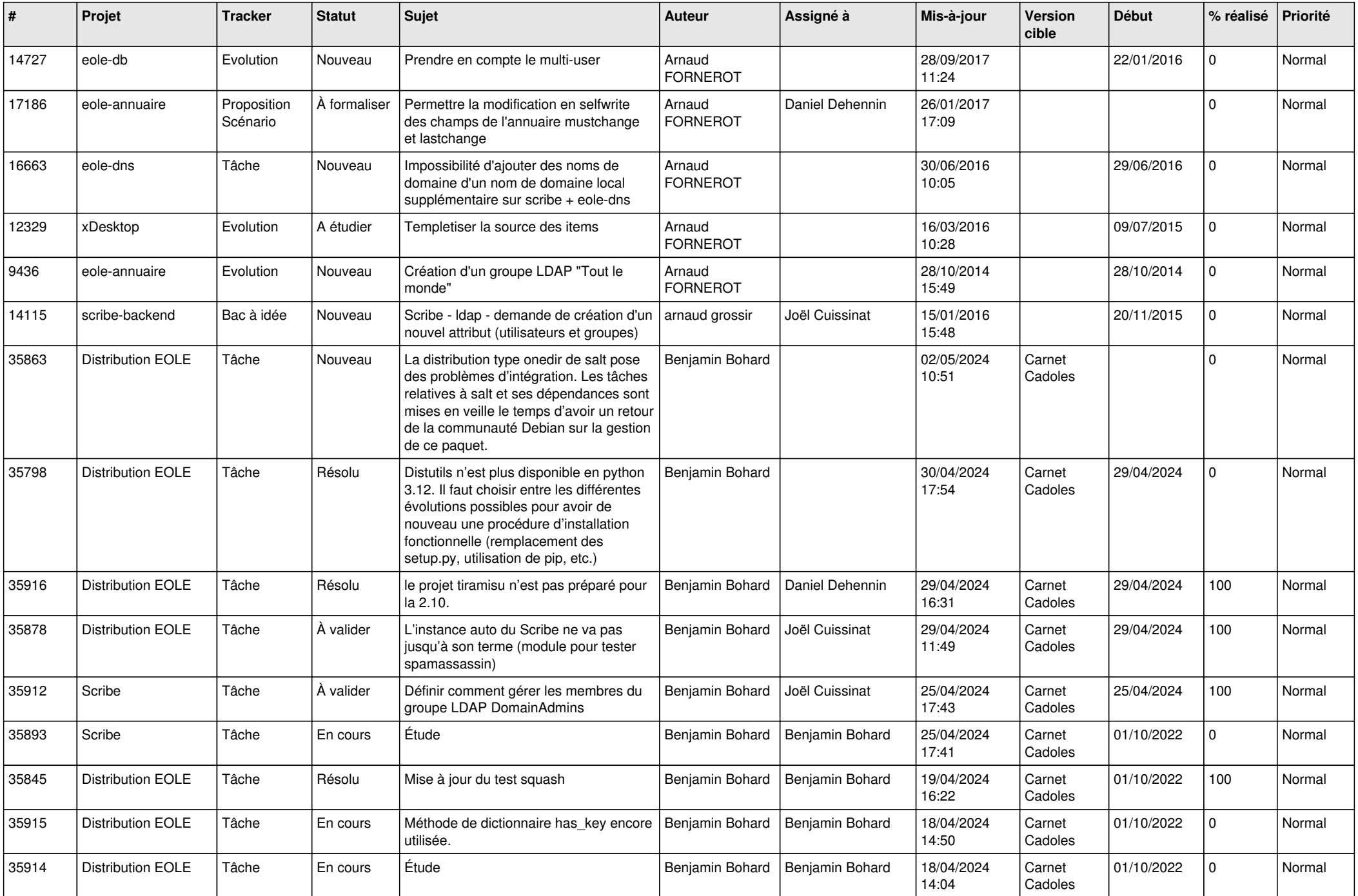

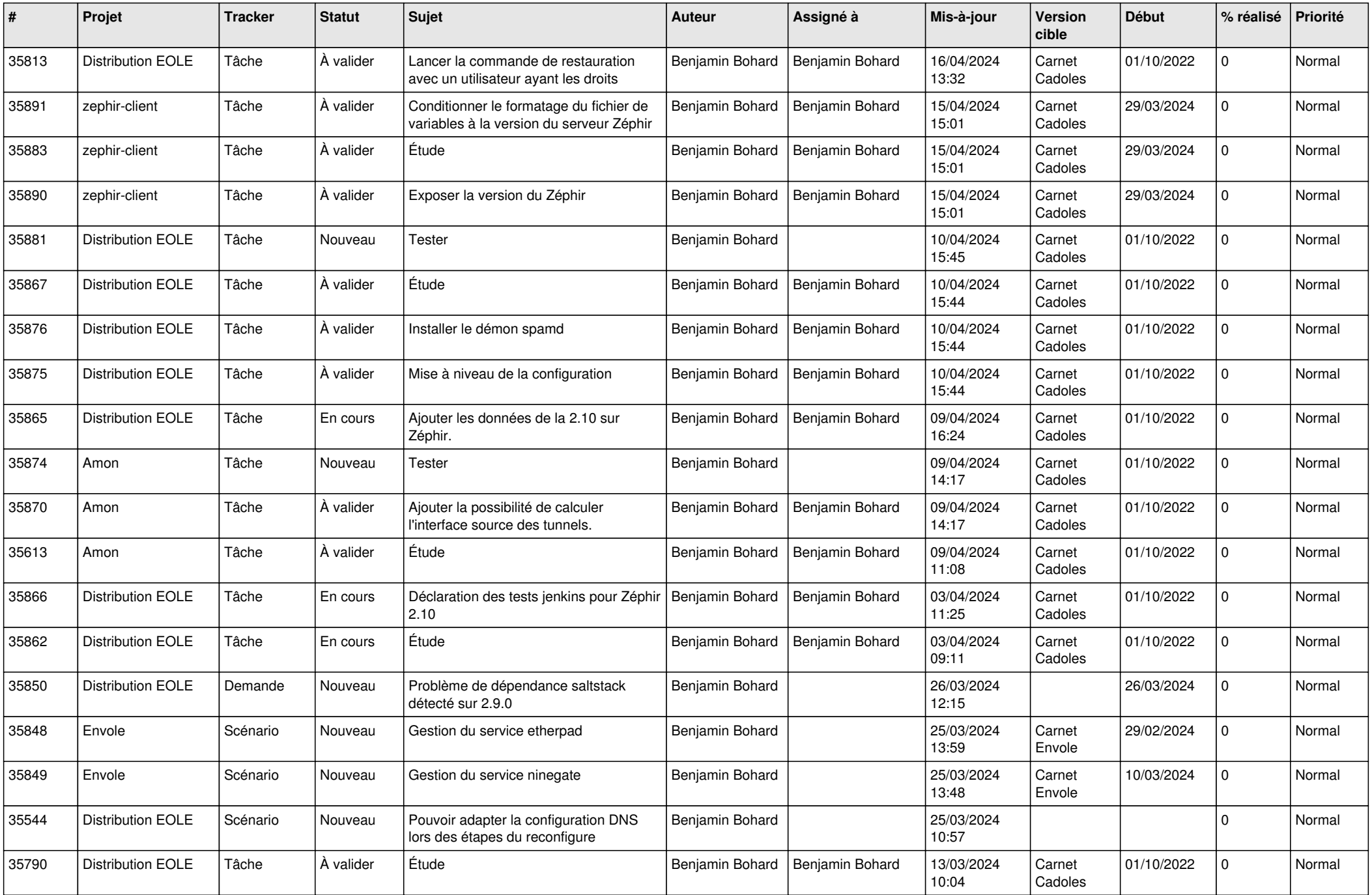

![](_page_3_Picture_628.jpeg)

![](_page_4_Picture_524.jpeg)

![](_page_5_Picture_557.jpeg)

![](_page_6_Picture_540.jpeg)

![](_page_7_Picture_558.jpeg)

![](_page_8_Picture_548.jpeg)

![](_page_9_Picture_613.jpeg)

![](_page_10_Picture_569.jpeg)

![](_page_11_Picture_539.jpeg)

![](_page_12_Picture_553.jpeg)

![](_page_13_Picture_643.jpeg)

![](_page_14_Picture_795.jpeg)

![](_page_15_Picture_667.jpeg)

![](_page_16_Picture_570.jpeg)

![](_page_17_Picture_629.jpeg)

![](_page_18_Picture_639.jpeg)

![](_page_19_Picture_614.jpeg)

![](_page_20_Picture_636.jpeg)

![](_page_21_Picture_655.jpeg)

![](_page_22_Picture_649.jpeg)

![](_page_23_Picture_619.jpeg)

![](_page_24_Picture_539.jpeg)

![](_page_25_Picture_544.jpeg)

![](_page_26_Picture_580.jpeg)

![](_page_27_Picture_580.jpeg)

![](_page_28_Picture_175.jpeg)

**...**